# CIESO

#### **Mastering Ceph Operations** *upmap and the balancer*

**Dan van der Ster**

*CTO - Clyso & Ceph Executive Council*

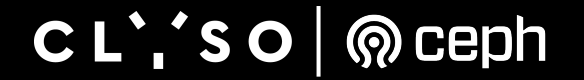

### **Motivation**

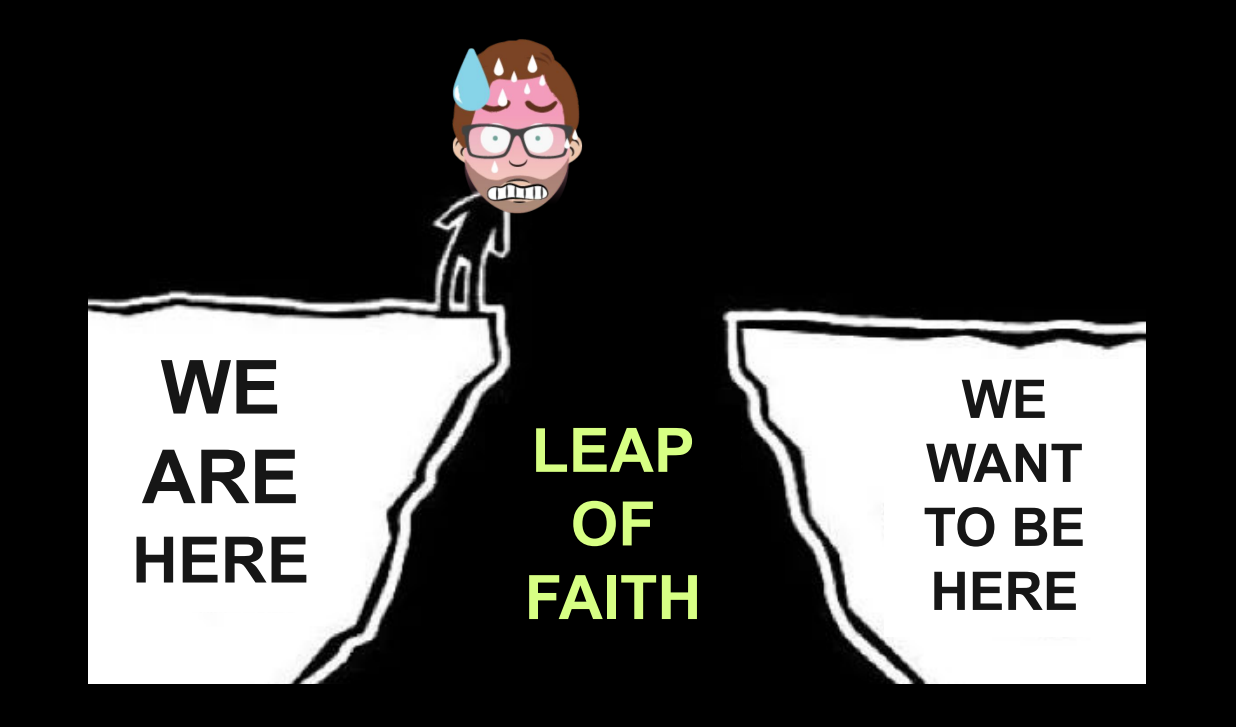

CL''SO | @ ceph

# **Motivation II**

- This past year I've met several Ceph teams in that situation:
	- I send them an obscure tool with a weird name, and it saves the weekend.
	- Those very expert operators call it "magic" and wonder why they didn't know about this before.
- How could this happen? Perhaps it's because we decided that we shouldn't talk about Ceph internals.
	- "Ceph is too hard … don't talk about PGs …" we stopped sharing experience in solving complex maintenance tasks.
	- We wrote a bunch of code to hide complexity beneath a layer of automation, and operators stopped learning about things like PGs.
- So today I'm going to talk about one of my favorite topics on how Ceph works a remix of something I presented at [Ceph Day Berlin 2018](https://www.slideshare.net/Inktank_Ceph/ceph-day-berlin-mastering-ceph-operations-upmap-and-the-mgr-balancer)
	- Why we have PGs, what is the role of CRUSH, what is this thing called upmap, and how these things are all so important for optimizing Ceph maintenance at scale.

#### $CL$ , so  $\boxed{\circledR}$ ceph

#### **Ceph stores objects**

#### **How does it decide where to store them? And how does it remember?**

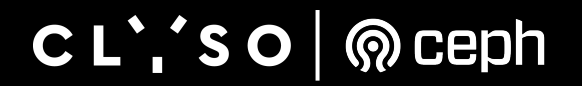

### **How to store objects on a cluster?**

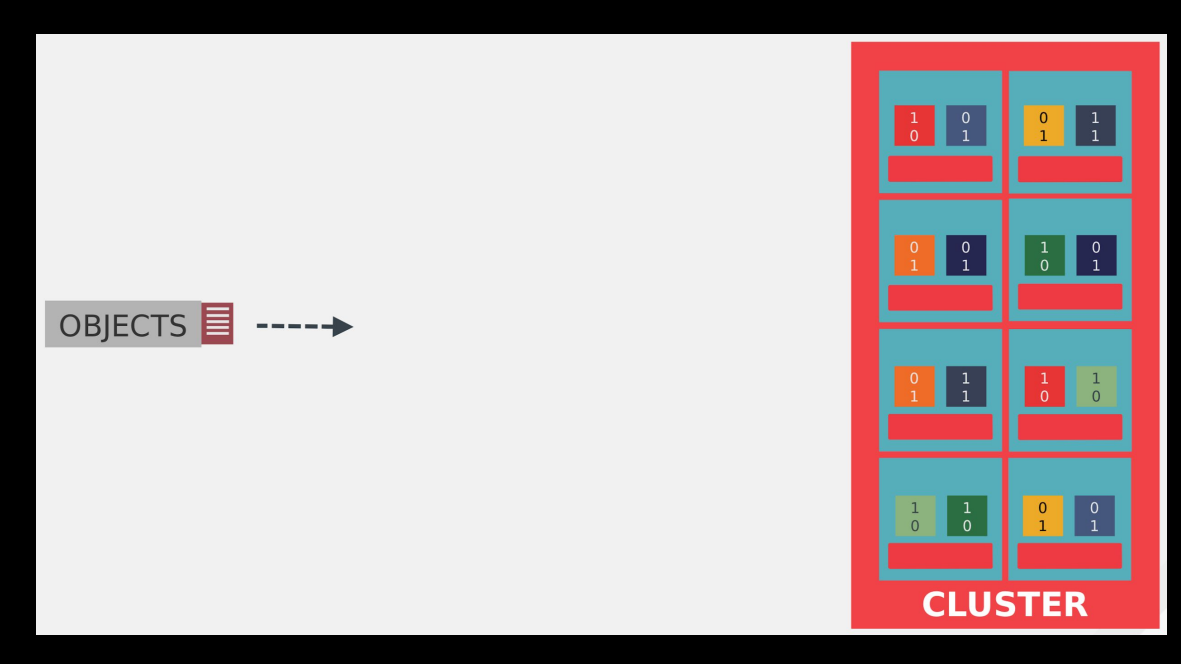

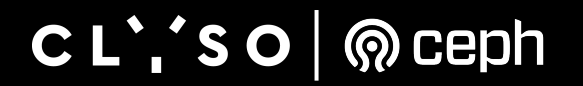

### **Two-Step Placement with PGs**

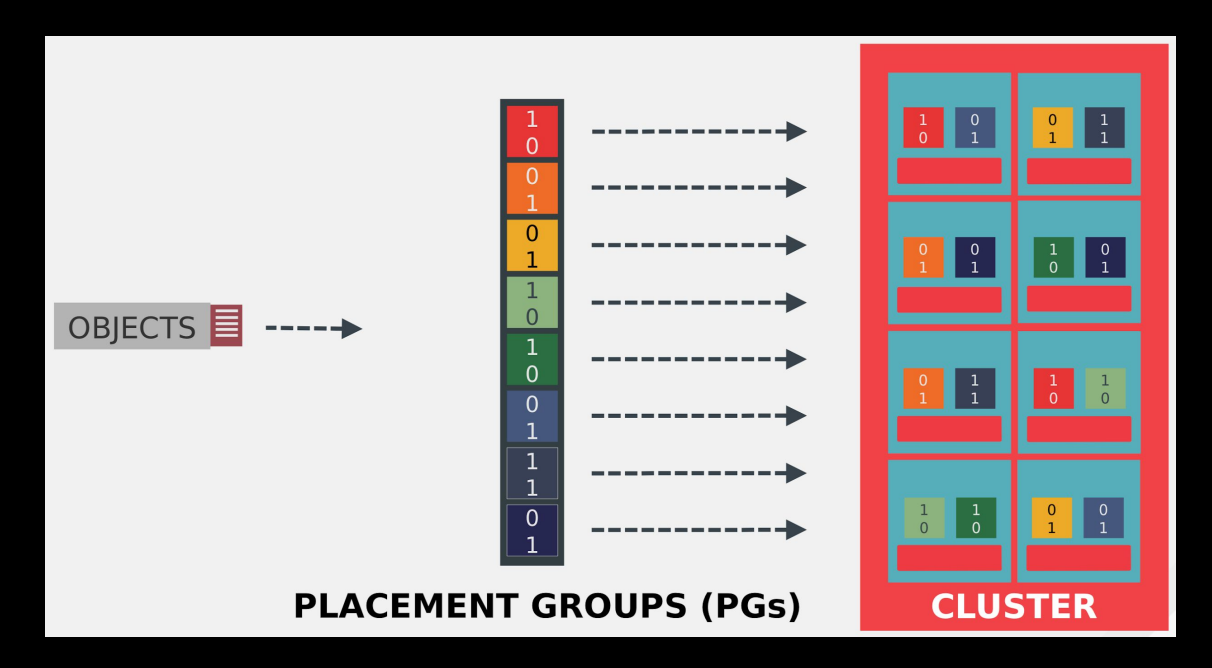

Placement Group: a collection of objects managed as a single unit

 $CL$ , so **®** ceph

### **Two-Step Placement with PGs**

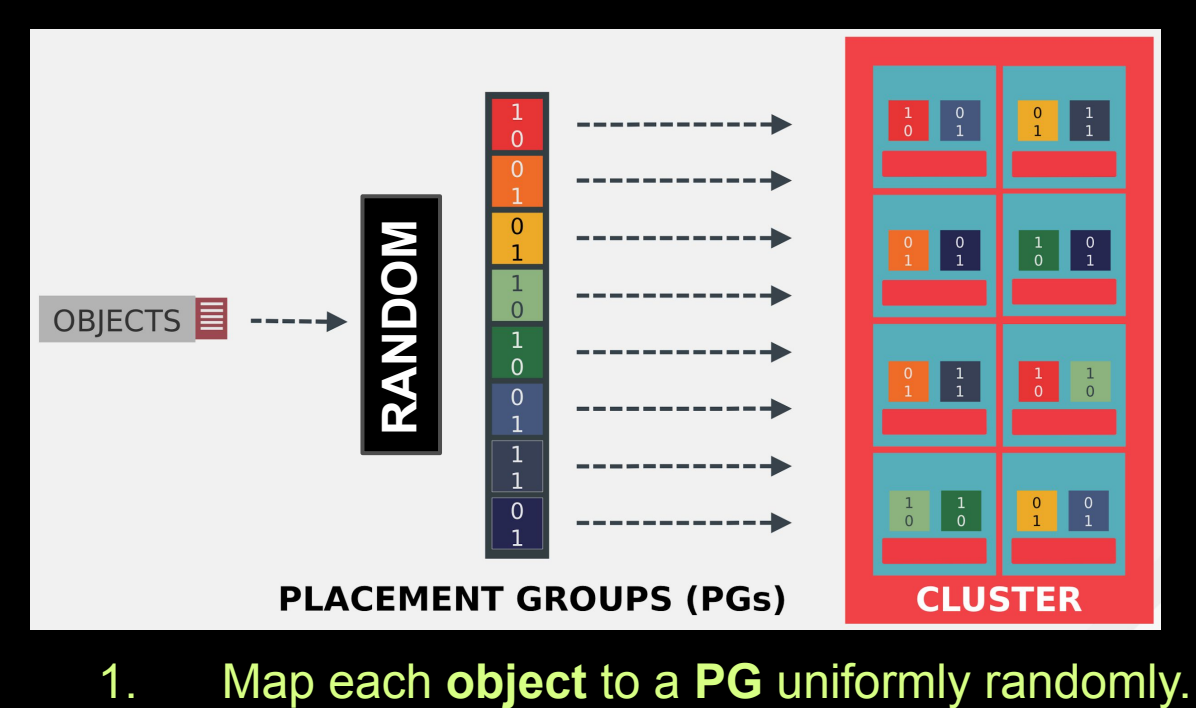

CL''SO **®** ceph

### **Two-Step Placement with PGs**

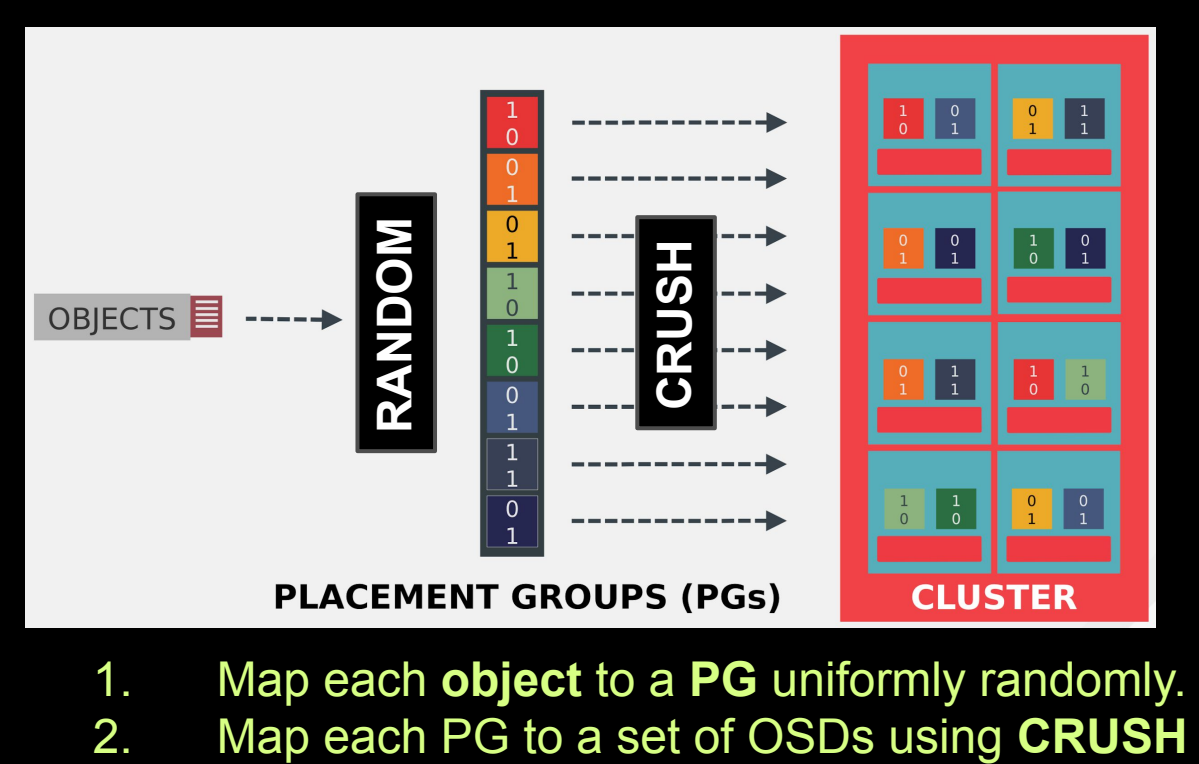

- 1. Map each **object** to a **PG** uniformly randomly.
- 

 $CL$ , so ceph (ම)

# **What is the purpose of PGs?**

- *• We map objects to PGs, then map those PGs to OSDs. Why don't we just map the objects to directly to OSDs using CRUSH?*
- In that scenario we'd be assigning each object to an OSD, one by one.
- The effect would be that all OSDs would be peered with all others.
	- *• This would be a disaster for high availability.*
	- For example, *any* concurrent failure of 3+ disks would lead to data loss.
	- Consider a 5000 OSD Ceph cluster:
		- There are 125 billion failure combinations that would cause data loss.
	- We peer each OSD with ~100 others, so the vast majority of such failures are harmless.

#### $CL$ , so ceph  $\overline{\mathbb{R}}$

# **Related Concept: Copysets**

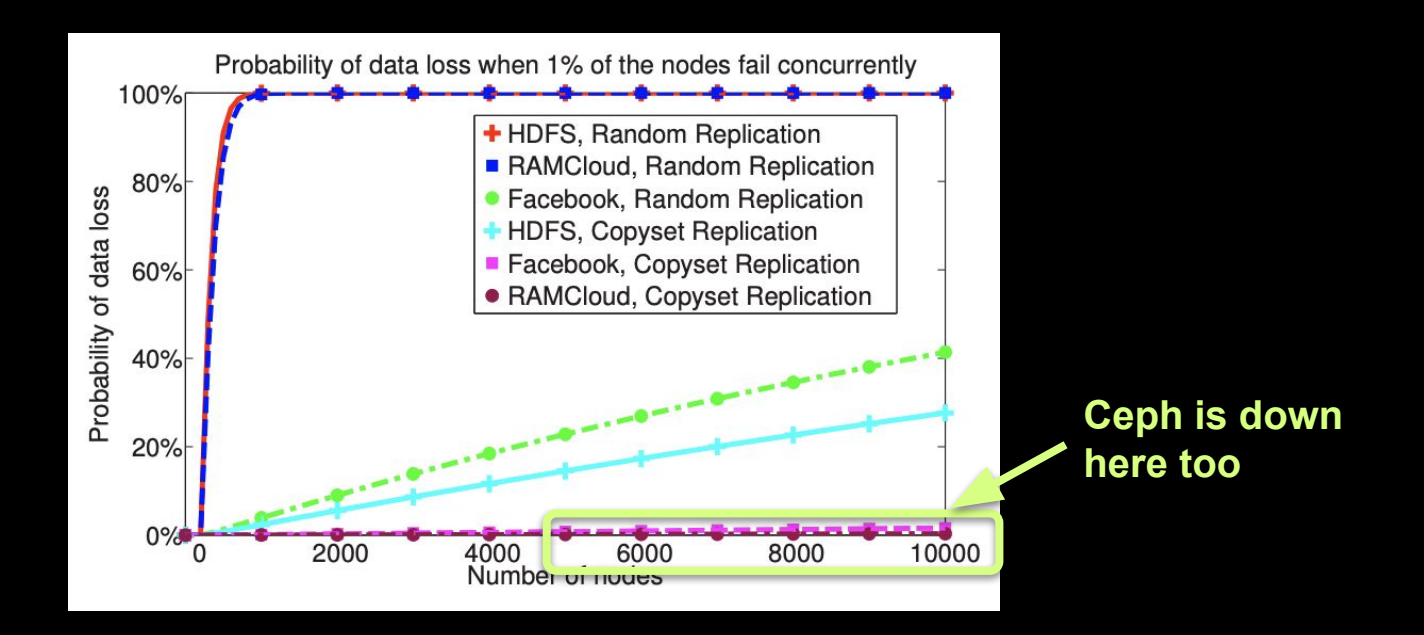

[Copysets: Reducing the Frequency of Data Loss in Cloud Storage](https://web.stanford.edu/~skatti/pubs/usenix13-copysets.pdf), USENIX 2013 Note: Ceph had already used this approach back in 2006

 $CL$   $'SO$ ceph <u>(ල)</u>

# **What is the purpose of CRUSH?**

- Since the beginning, CRUSH has been Ceph's key feature, its *secret sauce*.
- CRUSH provides a language to describe data placement rules according to your infrastructure.
	- E.g. place 3 copies in different servers/racks/rooms/…
	- E.g. place 4+2 erasure coded shards with the first 4 on NVMes in room A and the 2 parity shards in room A on hdds.
- CRUSH is really fast: it computes object locations quickly.
- CRUSH maps are *tiny*: can be efficiently shared between servers and clients.
- Together, this means Ceph doesn't need a large file location DB like other legacy storage systems. So Ceph is "exascale".

#### $CL$   $'SO$ ceph  $\blacksquare$

# **But CRUSH is imperfect :(**

- Placing data with CRUSH causes imbalanced usage of the individual OSDs.
- Why is that a problem?
	- A Ceph cluster is full when just one OSD is full.
		- $\cdot$  E.g. if one osd is 90% full and the others are 70% full, you have 20% unusable capacity.
	- OSDs with more data do more work, and become a performance bottleneck.
- Why does this happen?
	- We don't have enough PGs to make statistically uniform distributions:
		- Expected stdev = sqrt(#PGs per OSD), e.g. 100 PGs/OSD  $\Rightarrow$  10% stdev  $\Rightarrow$  20% diff between the most and least full OSDs.
	- The "CRUSH multipick anomaly"
		- Using the same crush weight to place 2nd and subsequent copies leads to small OSDs getting more objects than they should.

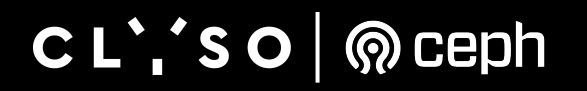

#### **Summary up to now**

- 1. PGs are great for availability, scalability, and other reasons.
- 2. CRUSH is a great language and fast algorithm to place data reliably.
- 3. But CRUSH leads to imperfect usage of the OSDs.

So, why don't we just maintain a lookup table mapping PGs to OSDs?

- It would be quite compact we only have a few thousand PGs even for multi-PB clusters.
- We could optimize PGs placement according to any rules we want, perfectly.

#### $CL$ ; so  $\bigcirc$  eph

#### **Summary up to now… upmap!**

- $1.$  PGs are great for availability, scalability, and other reasons.
- 2. CRUSH is a great language and fast algorithm to place data reliably.
- 3. But CRUSH leads to imperfect usage of the OSDs.

So, why don't we just maintain a lookup table mapping PGs to OSDs?

- It would be quite compact we only have a few thousand PGs even for multi-PB clusters.
- We could optimize PGs placement according to any rules we want, perfectly.

#### That's exactly what **upmap** is! It's a DB of PG locations. *For this PG, if CRUSH says use osd.X, use osd.Y instead.*

```
# ceph osd --help | grep upmap
osd pg-upmap <pgid> <osdname (id|osd.id)> [<osdname (id|osd.id)>...]
osd pg-upmap-items <pgid> <osdname (id|osd.id)> [<osdname (id|osd.id)>...]
osd rm-pg-upmap <pgid>
osd rm-pg-upmap-items <pgid>
\qquad \qquad \#
```
 $CL$ ,  $S$  O  $\bigotimes$  Ceph

E.g.:

ceph osd pg-upmap-items 1.ff 1 2 3 4

*for pg 1.ff, replace osd.1 with osd.2 and replace osd.3 with osd.4*

### **2.1-Step Placement**

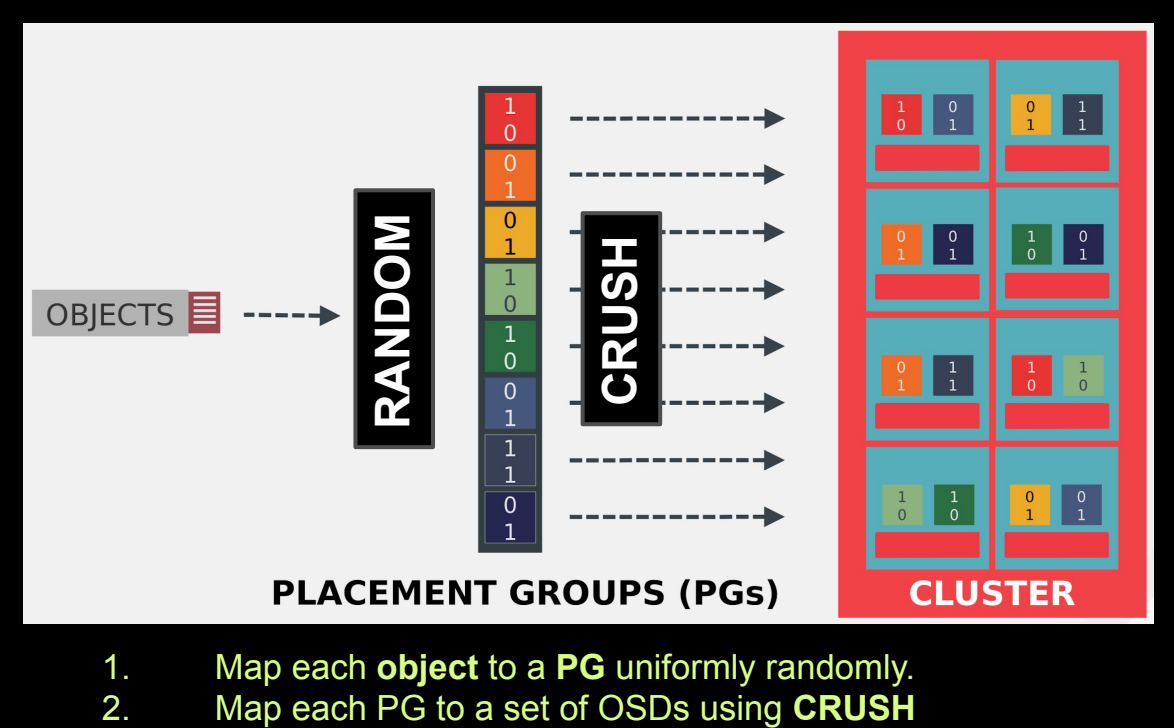

- 1. Map each **object** to a **PG** uniformly randomly.
- 

 $CL$   $'SO$ **®** ceph

### **2.1-Step Placement**

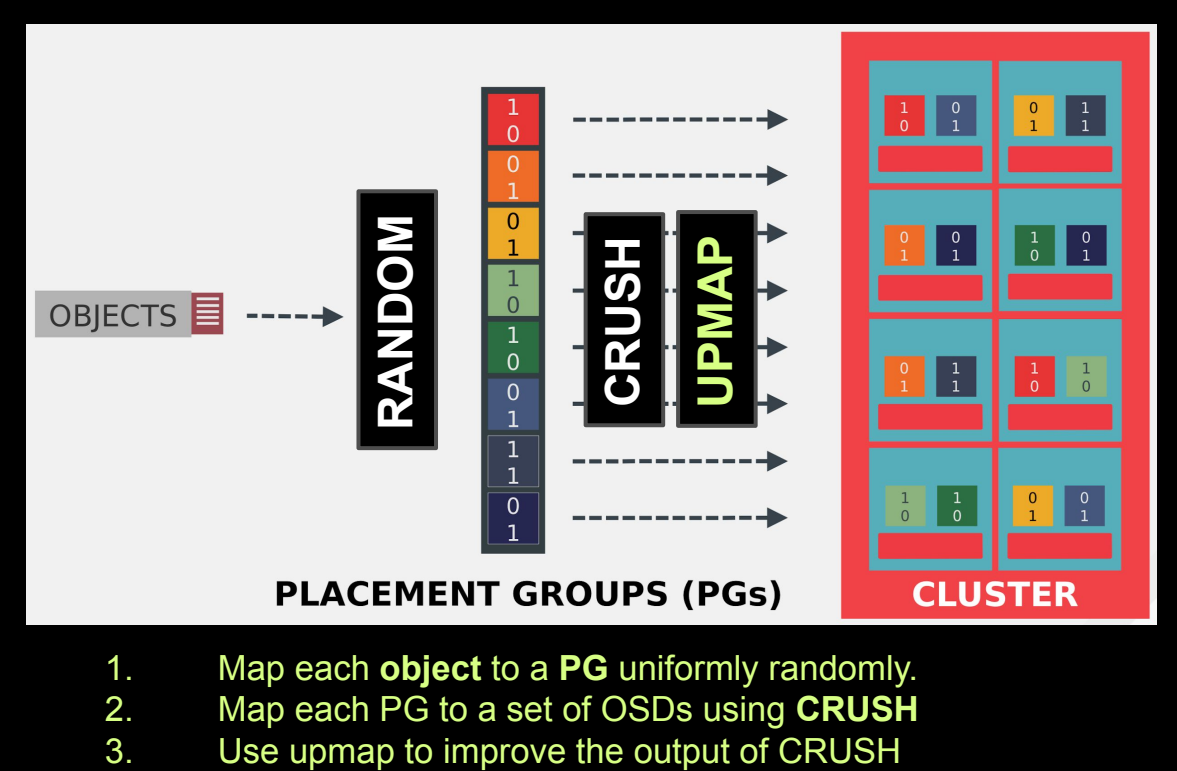

- 1. Map each **object** to a **PG** uniformly randomly.
- 2. Map each PG to a set of OSDs using **CRUSH**
- 

CL''SO **®** ceph

### **How is upmap used?**

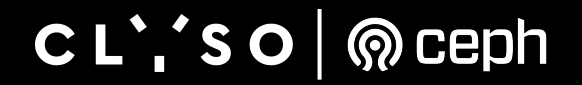

#### **Using upmap to balance data optimally**

- *• ceph df says my cluster is 50% full overall, but the cephfs\_data pool is 75% full. How do I fix that imbalance?*
- Ceph has an automatic *balancer* that uses upmap to move PGs from the most full OSDs to the least full OSDs.
- tl;dr: just enable it:

ceph osd set-require-min-compat-client luminous

ceph config set mgr/balancer/begin time 0830 ceph config set mgr/balancer/end\_time 1800 ceph config set mgr/balancer/max\_misplaced 0.005 ceph config set mgr/balancer/upmap\_max\_deviation 1

ceph balancer mode upmap ceph balancer on

Large clusters will recover several petabytes of capacity using the upmap balancer.

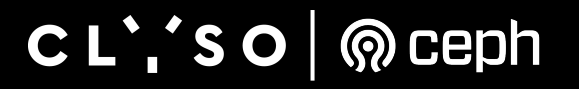

#### **The upmap balancer in action!**

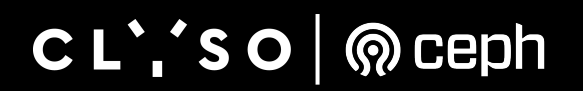

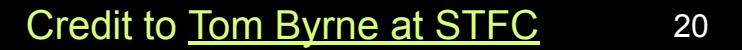

#### But wait, there's more...

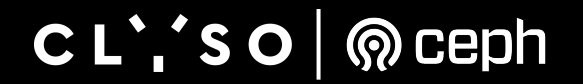

# **Cluster Maintenance at Scale**

- Need to add capacity
- Need to replace OSD servers
- Need to change the CRUSH placement rules
- Need to change the OSD weights
- Need to change the CRUSH tunables
- This type of work involves:
	- moving large amounts of data
	- which last several days or weeks
	- having an unpredictable impact on users
	- with no simple undo button.

#### $CL$   $'SO$ ceph (Q)

#### **Cluster Maintenance at Scale**

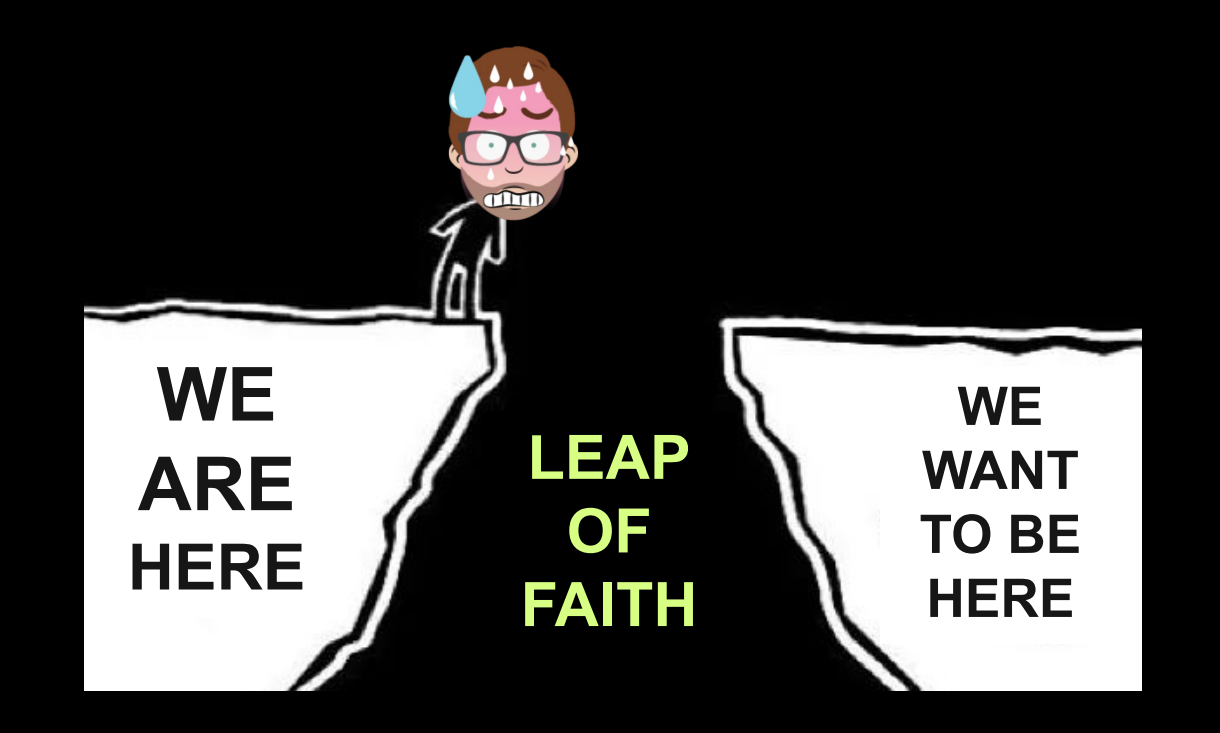

 $CL$   $'SO$  $\mid$   $\circledR$  ceph

# **Cluster Maintenance**

• Step 1:

- Add Capacity: ceph orch apply osd ..
- Drain Hosts: ceph osd crush reweight-subtree ..
- Change tunables: ceph osd crush tunables ..

• Step 2:

- 4518 active+remapped+backfill\_wait
- 2.1B (28%) objects misplaced
- Progress: Global Recovery Event [.....] (6w)

• Step 3:

- Wait 6 weeks, or ..
- Run a magic script.
- Step 4:
	- HEALTH\_OK

#### $CL$   $'SO$ ceph  $\odot$

### **Cluster Maintenance**

#### cluster:  $id:$ e7681812-f2b2-41d1-9009-48b00e614153 health: HEALTH WARN norebalance flag(s) set 23828335/102852096 objects misplaced (23.168%)

#### data:

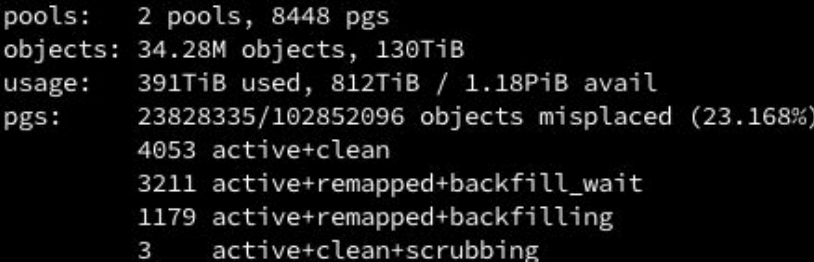

active+clean+scrubbing+deep  $\overline{2}$ 

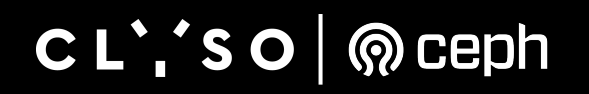

## **Cluster Maintenance**

#### cluster:  $id:$ e7681812-f2b2-41d1-9009-48b00e614153 health: HEALTH WARN norebalance flag(s) set 23828335/102852096 objects misplaced (23.168%)

#### data:

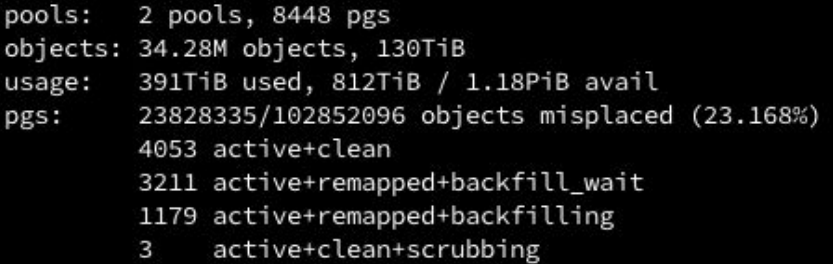

What if we could "upmap" those remapped PGs back to where the data is now?

active+clean+scrubbing+deep  $\overline{2}$ 

#### $CL$ , so  $\sqrt{Q}$  ceph

### **Cluster Maintenance with upmap**

set 64.80 pg\_upmap\_items mapping to [58->288,291->1322,1351->37] set 5.45d pg\_upmap\_items mapping to [659->191] set 4.1042 pg\_upmap\_items mapping to [291->662] set 5.774 pg upmap items mapping to [218->1424,439->51] set 64.e8 pg\_upmap\_items mapping to [1313->48,555->1248,659->253] set 4.f5c pg\_upmap\_items mapping to [199->322] set 4.112f pg\_upmap\_items mapping to [1352->1329,593->470,646->606] set 64.20c pg\_upmap\_items mapping to [291->64,317->219,1390->1467] set 5.2d2 pg\_upmap\_items mapping to [291->176,35->314,335->383] set 4.fel pg\_upmap\_items mapping to [646->1467] set 64.203 pg\_upmap\_items mapping to [1425->1470,659->1455] clear 4.f08 pg\_upmap\_items mapping set 5.90 pg\_upmap\_items mapping to [401->265,291->147]

Runs magic script...

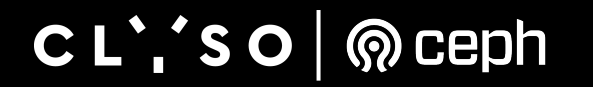

### **Cluster Maintenance with upmap**

cluster:

 $id:$ e7681812-f2b2-41d1-9009-48b00e614153 health: HEALTH OK

data:

- pools: 2 pools, 8448 pgs objects: 34.29M objects, 130TiB 391TiB used, 812TiB / 1.18PiB avail usage: 8444 active+clean pgs: active+clean+scrubbing+deep 2
	- $\overline{2}$ active+clean+scrubbing

#### CL''SO Reeph

# **Cluster Maintenance with upmap**

#### cluster:

 $id:$ e7681812-f2b2-41d1-9009-48b00e614153 health: HEALTH OK

#### data:

pools: 2 pools, 8448 pgs objects: 34.29M objects, 130TiB 391TiB used, 812TiB / 1.18PiB avail usage: 8444 active+clean pgs: active+clean+scrubbing+deep 2

> $\overline{2}$ active+clean+scrubbing

HEALTH\_OK allows the operator sleep at night.

The automatic balancer works behind the scenes to balance data gradually.

#### $CL$ ; so  $\bigotimes$  ceph

### **No leap of faith required**

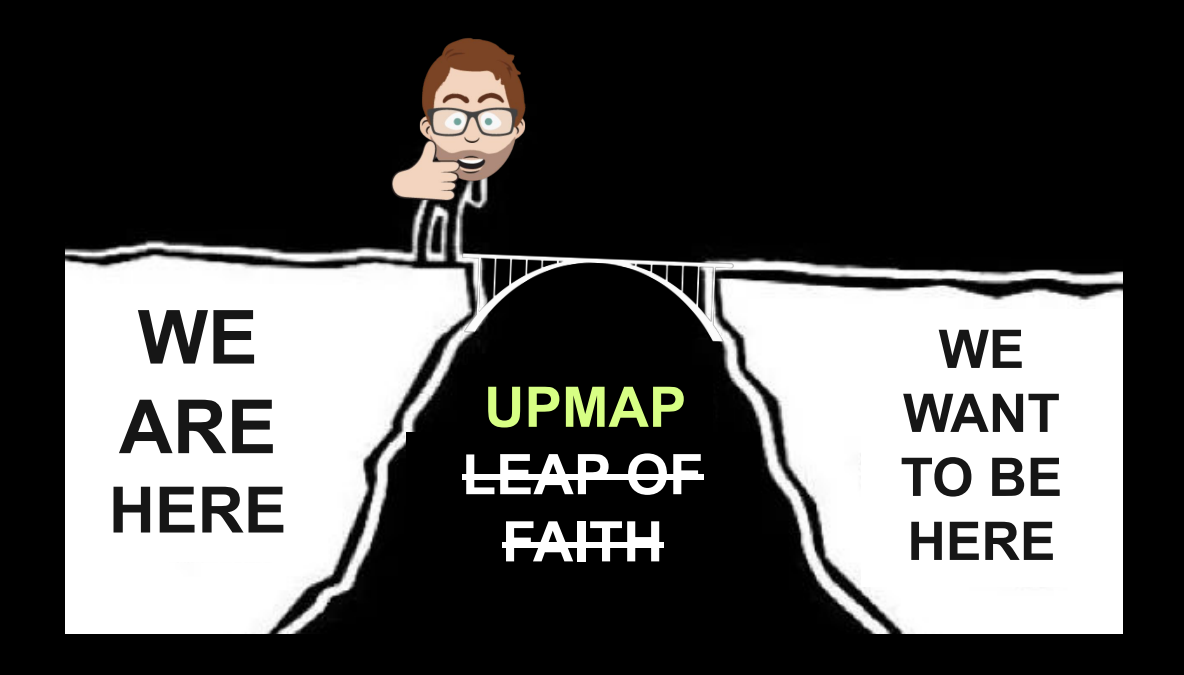

 $CL$ ,  $S$  O  $\sqrt{Q}$  ceph

# **The Magic Script**

Usage: [upmap-remapped](http://upmap-remapped.py)<sup>TM</sup> | sh -x

• (Digital Ocean maintains a similar tool [pgremapper](https://github.com/digitalocean/pgremapper))

• Planning the contribution as a core "it-just-works" feature of the balancer.

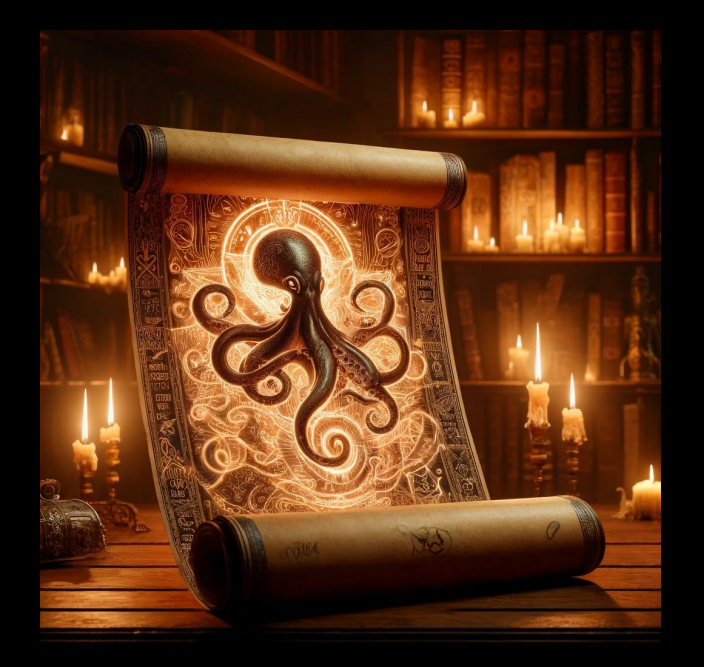

#### $CL$ ,'so  $\sqrt{Q}$ ceph

#### One more thing...

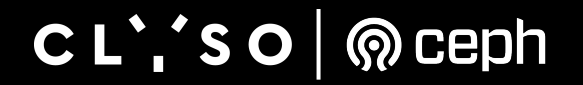

# **Towards a Ceph Copilot**

- Clyso's Ceph Copilot Assistant:
- Best Practices compliance with [Ceph Analyzer](https://analyzer.clyso.com/#/analyzer)
- Collecting planning, maintenance, debugging utils,
- Chatbot…
- Check in our Clyso [github](https://github.com/clyso) later this quarter

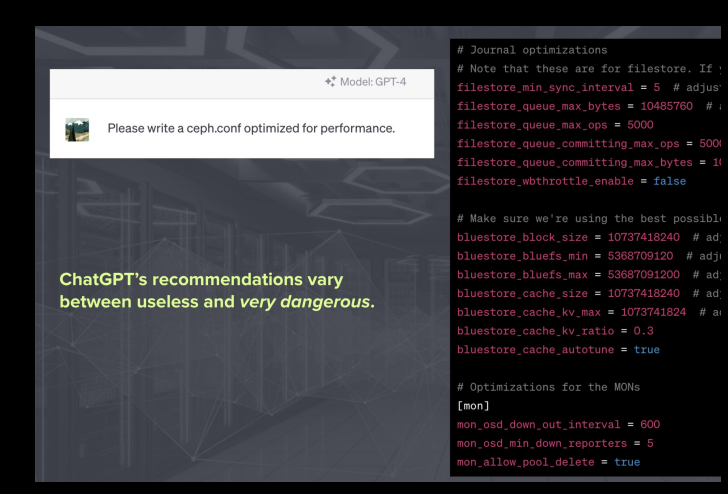

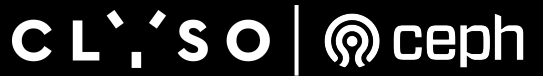

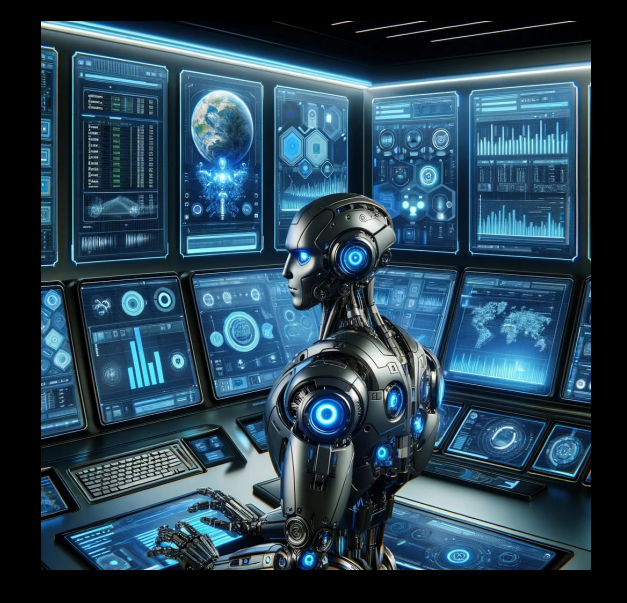

#### And since there's time another one last thing...

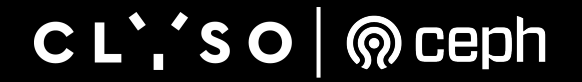

#### **Chorus: An S3 Frontend Swiss Army Knife**

- My colleagues Artem and Sirisha couldn't be here to present:
- Clyso recently released [Chorus](https://github.com/clyso/chorus) at FOSDEM 2024:
	- Apache 2.0 licensed S3 frontend for transparent traffic routing, data migration, bucket replication, etc. between Ceph/S3-compliant backends

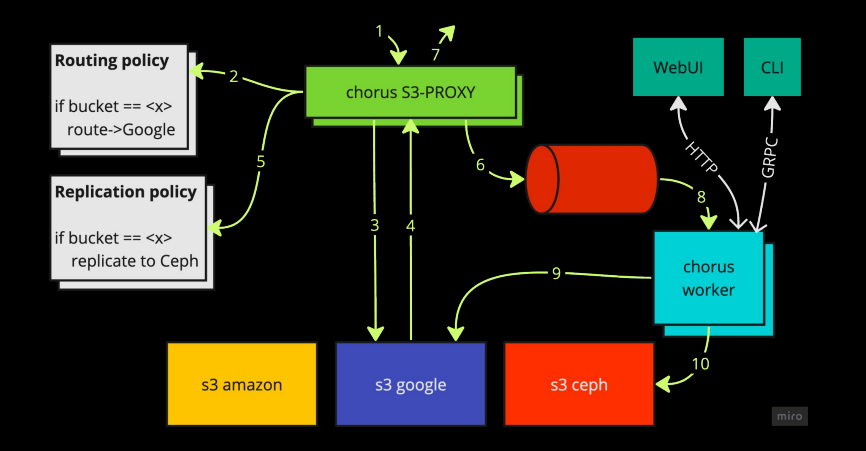

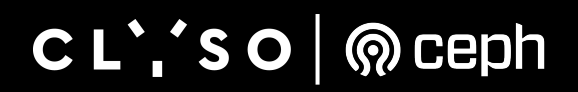

# **Upmap-Remapped**

#### 1. Configure the cluster for upmap.

- a. ceph osd set-require-min-compat-client luminous
- b. ceph config set mgr/balancer/begin time 0830
- c. ceph config set mgr/balancer/end\_time 1800
- **d. ceph config set mgr/balancer/max\_misplaced 0.005**
- e. ceph config set mgr/balancer/upmap max deviation 1
- 2. Removing the crush-compat  $\rightarrow$  upmap-remapped after
- 3. Putting old hosts into "fake" racks with one host in each rack, then change the crush rule to rack failure domain  $\rightarrow$  upmap-remapped after
- 4. Add new hosts, in "real" racks, crush weight 0. No data should move.
- $5.$  `ceph osd crush reweight-subtree` the new racks/hosts (e.g. to 8TB)  $\rightarrow$  run upmap-remapped after. Turn on the balancer, in mode "upmap" so it starts moving the data.
- 6. Primary affinity of the old osds to 0.
- $7.$  Drain the old hosts (reweight-subtree) to 0.1, then run upmap-remapped.
- 8. Then finally set crush weights to 0 and remove from the cluster.

#### $CL$ ,  $'SO | Q$  ceph